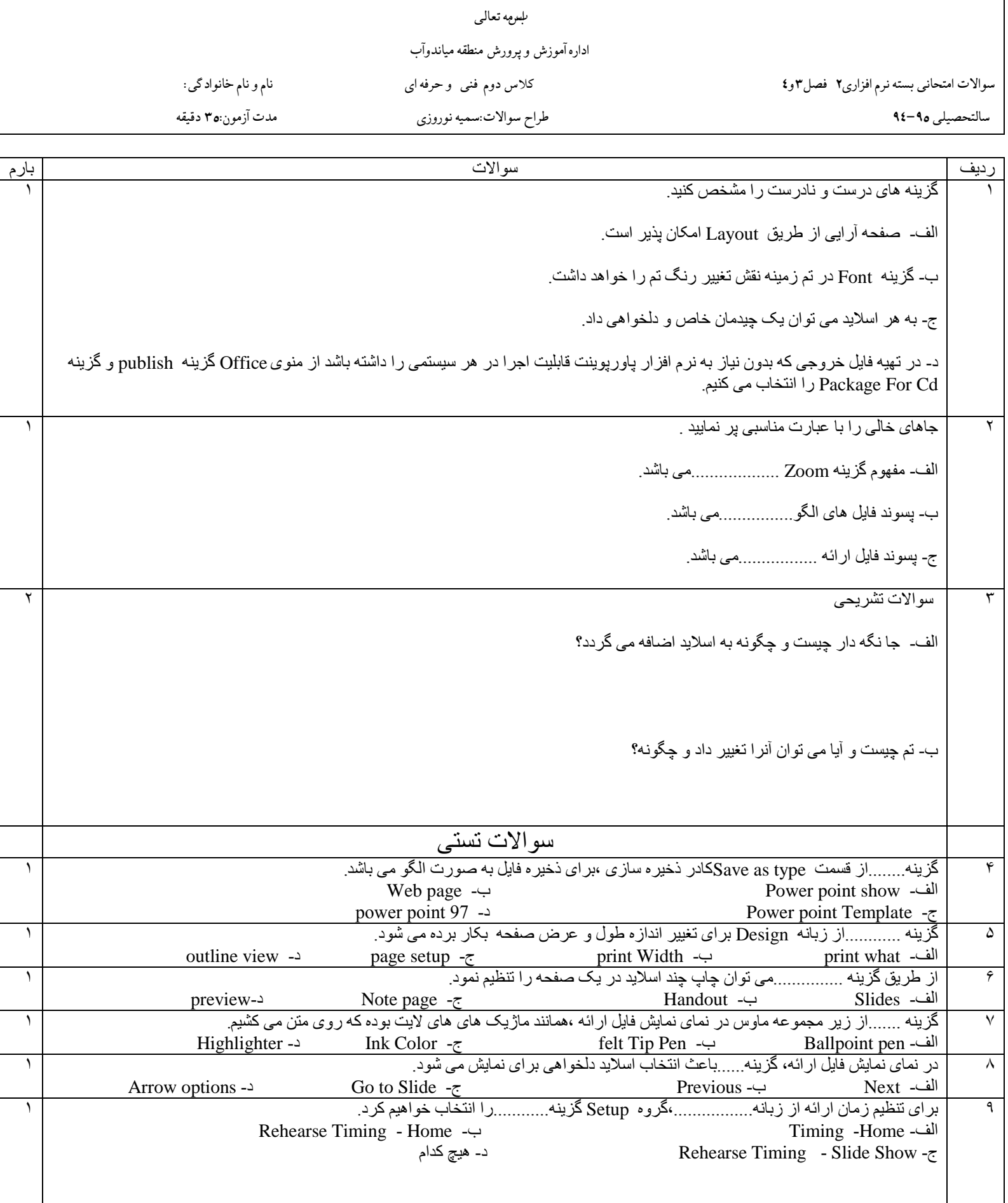

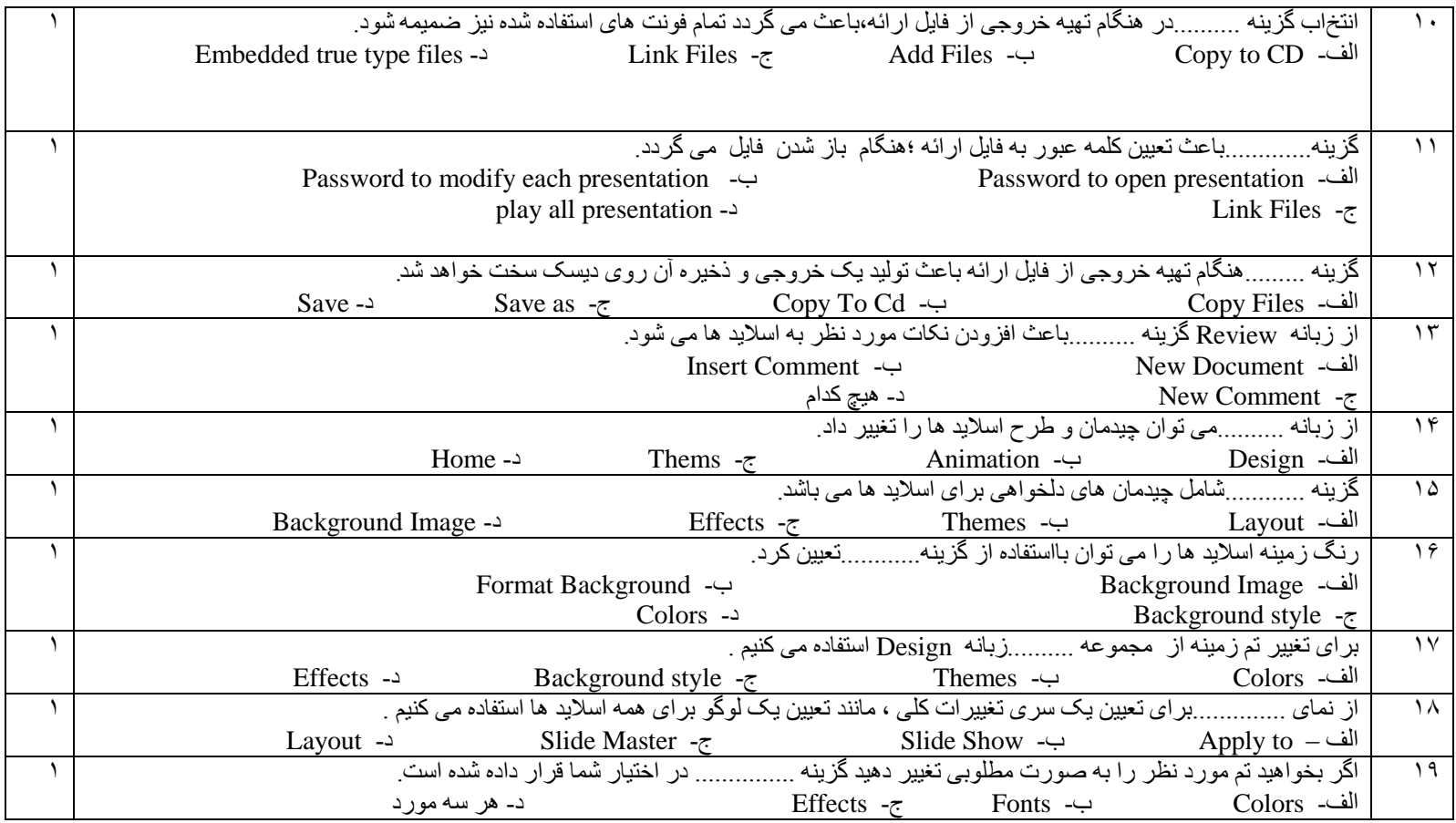

مجموع بارم : ٢٠

موفقیت از آن کسانیست که پیوسته در تلاش و تکاپو باشند .